Appuyez sur CTRL+P ou Commande+P pour imprimer

## **ÉCONOMISEZ S** sur le total de votre achat de 15\$ ou plus avant les taxes\*

Coupon-rabais valable jusqu'au dimanche 31 mars 2024 Limite d'un coupon-rabais par client pendant la période promotionnelle. Cette offre exclut l'achat de cartes-cadeaux et ne peut pas être utilisée pour les achats effectués avec Instacart. Ce coupon-rabais ne peut pas être utilisé avec le coupon-rabais de 5 \$ lors d'une même visite. \*Toutes les taxes applicables sont payables sur la valeur totale de la marchandise.

Commandes en ligne - Entrez le code de coupon-rabais : SAVES3 RulkBarn'

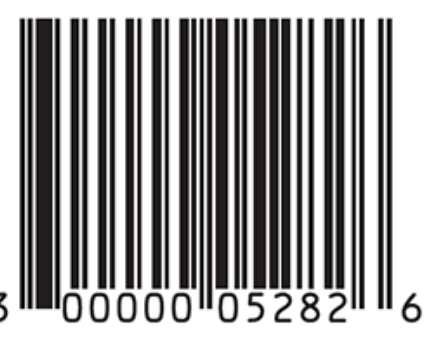

## **ÉCONOMISEZ** sur le total de votre achat de 20 \$ ou plus avant les taxes\*

Coupon-rabais valable jusqu'au dimanche 31 mars 2024 Limite d'un coupon-rabais par client pendant la période promotionnelle. Cette offre exclut l'achat de cartes-cadeaux et ne peut pas être utilisée pour les achats effectués avec Instacart. Ce coupon-rabais ne peut pas être utilisé avec le coupon-rabais de 3 \$ lors d'une même visite. \*Toutes les taxes applicables sont payables sur la valeur totale de la marchandise.

Commandes en ligne - Entrez le code de coupon-rabais : SAVE\$5

Appuyez sur CTRL+P ou Commande+P pour imprimer